# Ambiente **Run-time & Run-time Simulation**

# Un esempio

```
let n = 5;;
let h = fun x -> n + x ;;
let rec f g n = if n = 1 then g(n) else n * f g(n-1);f h 2;;
```
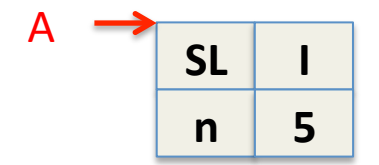

let  $n = 5$ ;;  $let h = fun x -> n + x$  ;; let rec f g  $n =$  if  $n = 1$  then  $g(n)$  else  $n * f g (n-1);$ f  $h$  2;;

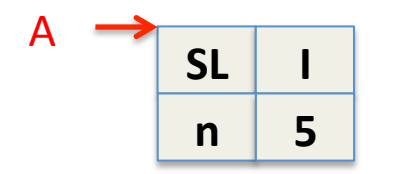

 $Env_A(n) = 5$  $Env_A(m) = unbond$ for all  $m := n$ 

let  $n = 5$ ;; let  $h = fun x \rightarrow n + x$ ;; let rec f  $g$  n = if n = 1 then  $g(n)$  else n \* f  $g(n-1)$ ;; f  $h$  2;;

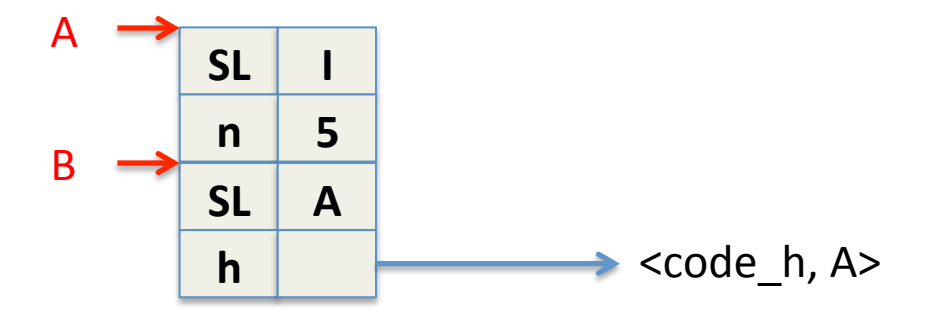

let  $n = 5$ ;; let  $h = fun x \rightarrow n + x$ ;; let rec f g  $n =$  if  $n = 1$  then  $g(n)$  else  $n * f g (n-1);$ f  $h$  2;;

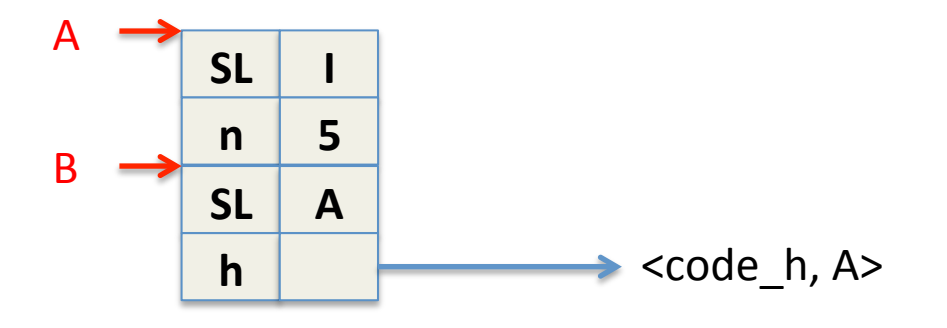

 $Env_A(n) = 5$  $Env_A(m) = unbond$ for all  $m \geq n$  $Env_B(n) = 5$  $Env_B(h) = `code_h, Env_A`$ 

let  $n = 5$ ;; let  $h = \text{fun } x \rightarrow n + x$ ; let rec f g  $n =$  if  $n = 1$  then  $g(n)$  else  $n * f g (n-1);$ f  $h$  2;;

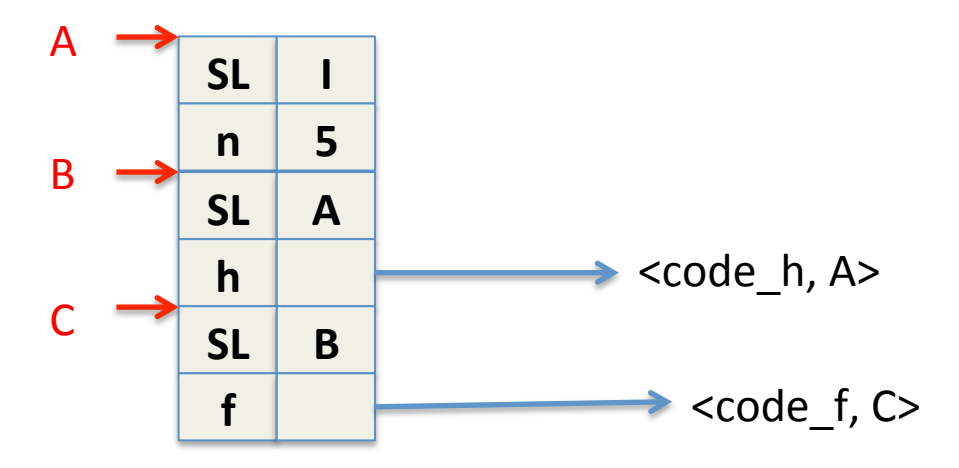

let  $n = 5$ ;;  $let h = fun x -> n + x ;;$ let rec f g  $n =$  if  $n = 1$  then  $g(n)$  else  $n * f g (n-1);$ f  $h$  2;;

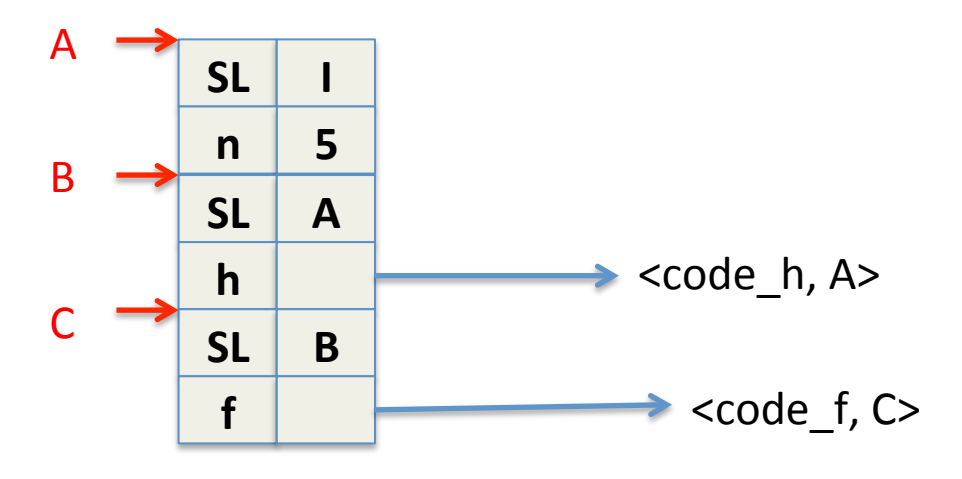

 $Env_A(n) = 5$  $Env_A(m) = unbond$ for all  $m \geq n$  $Env_B(n) = 5$  $Env_B(h) = `code_h, Env_A`$  $Env_C(f) = `code_f, Env_C`$  $Env_C(h) = `code_h, Env_A>`$  $Env_C(n) = 5$ 

let  $n = 5$ ;; let  $h = fun x \rightarrow n + x$ ;; let rec f g  $n =$  if  $n = 1$  then  $g(n)$  else  $n * f g (n-1);$ f  $h$  2;;

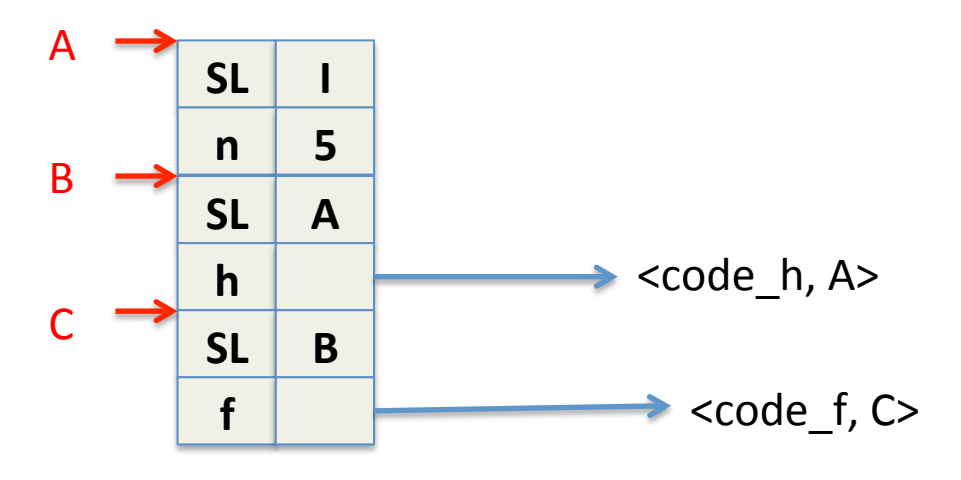

 $Env_A(n) = 5$  $Env_A(m) =$  unbond for all  $m \ge n$ Env $B(n) = 5$  $Env_B(h) = `code_h, Env_A>`$  $Env_C(f) = `code_f, Env_C`$  $Env_C(h) = `code_h, Env_A>`$  $Env_C(n) = 5$ 

Definizione ricorsiva: 

let  $n = 5$ ;; let  $h = fun x \rightarrow n + x$ ;; let rec f g  $n =$  if  $n = 1$  then  $g(n)$  else  $n * f g (n-1);$ ; f  $h$  2;;

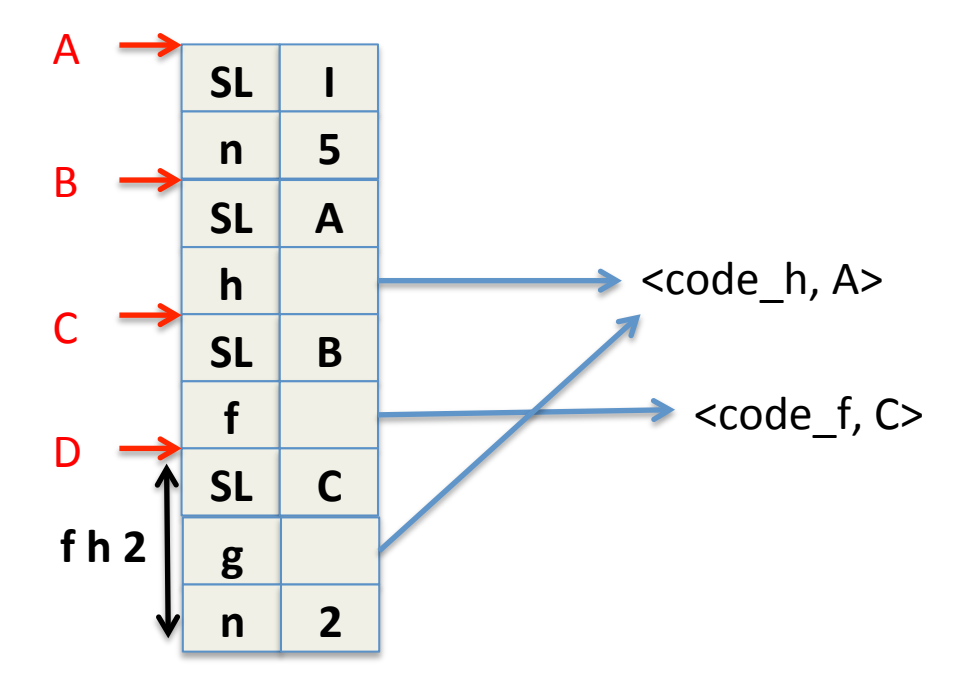

let  $n = 5$ ;; let  $h = fun x \rightarrow n + x$ ;; let rec f g  $n =$  if  $n = 1$  then  $g(n)$  else  $n * f g (n-1);$ f  $h$  2;;

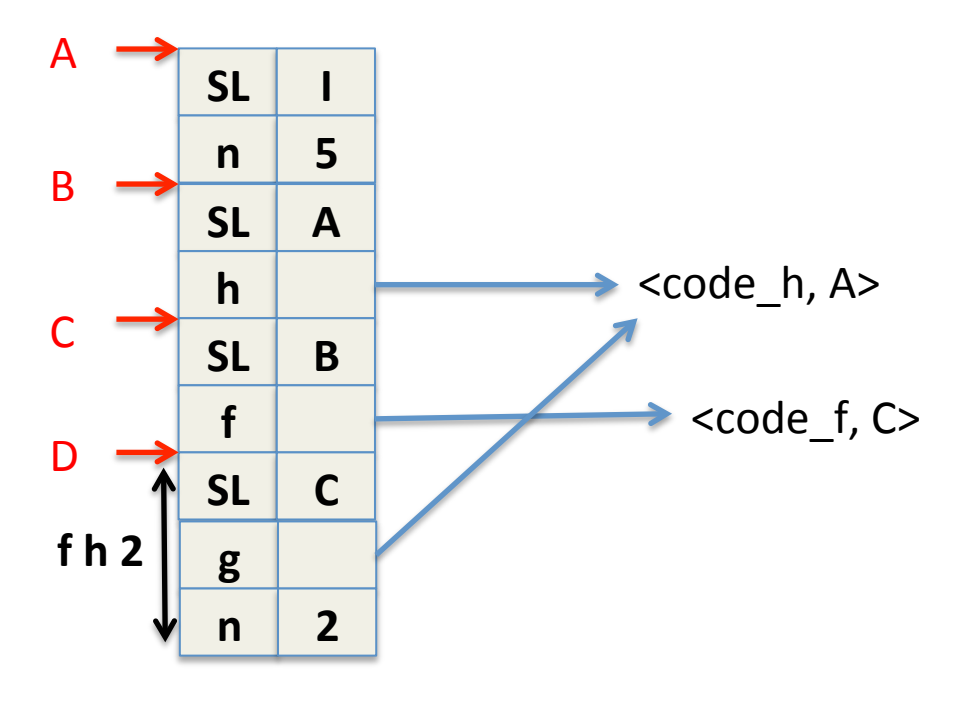

let  $n = 5$ ;; let  $h = \text{fun } x \rightarrow n + x$ ;; let rec f g  $n =$  if  $n = 1$  then  $g(n)$  else  $n * f g (n-1);$ ; f  $h$  2;;

 $Env_A(n) = 5$  $Env_A(m) =$  unbond for all  $m \ge n$ Env $B(n) = 5$  $Env_B(h) = `code_h`, `Env_A`$  $Env_C(f) = `code_f, Env_C`$ Env\_C(h) <code\_h, Env\_A>  $Env_C(n) = 5$  $Env_D(g) = `code_h, Env_A>`$  $Env_D(n) = 2$  $Env_D(f) = `code_f, Env_C`$ Env\_D(h) <code\_h, Env\_A>

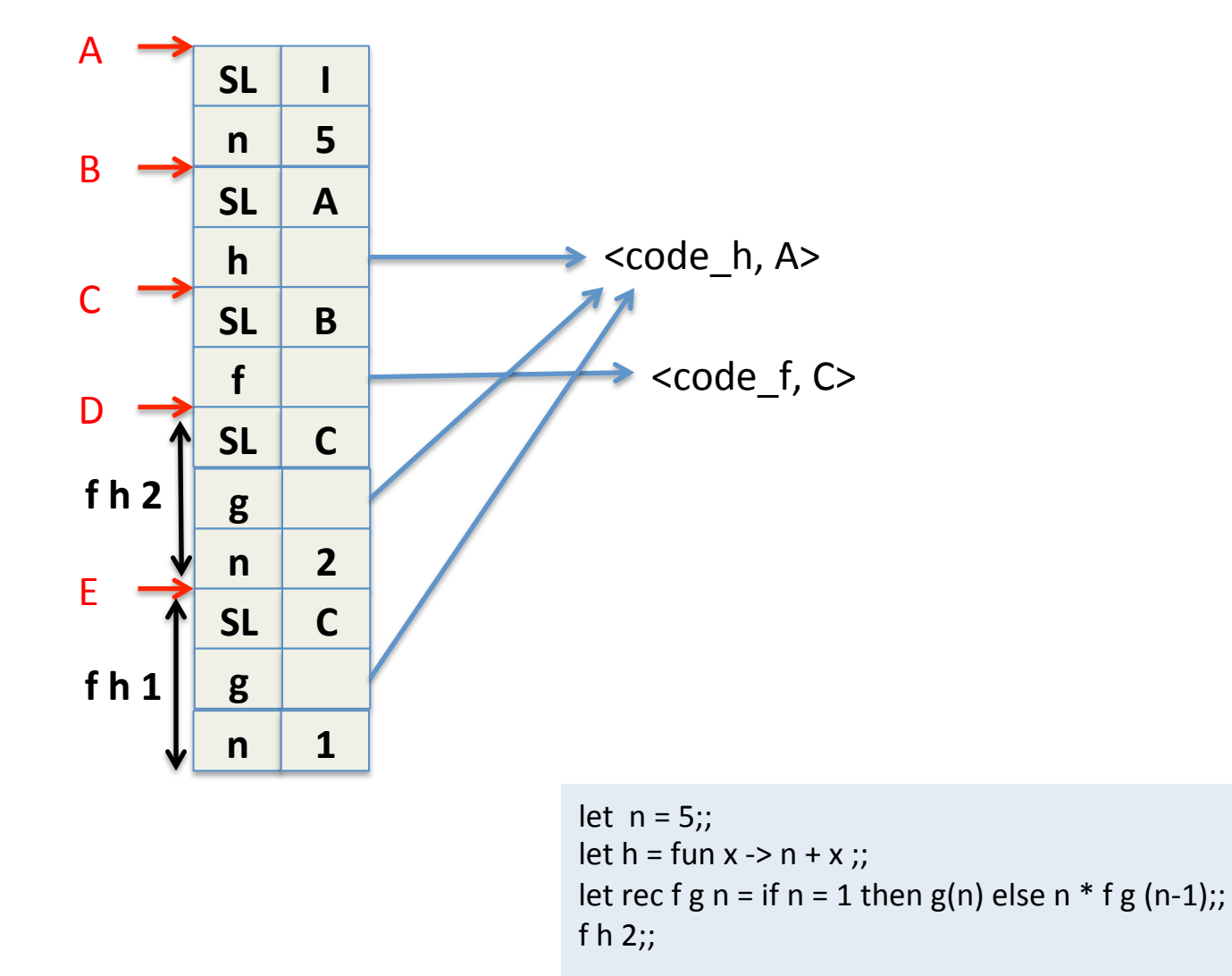

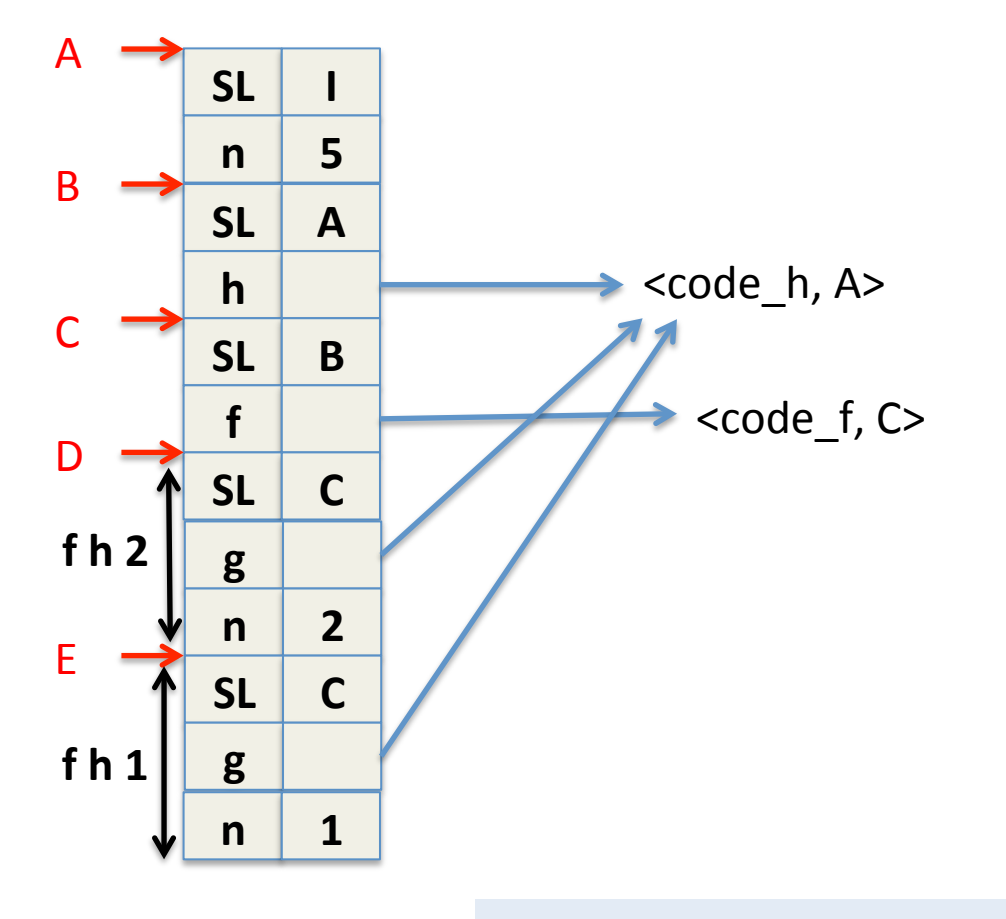

let  $n = 5$ ;; let  $h = fun x -> n + x$ ;; let rec f g n = if n = 1 then g(n) else n  $*$  f g (n-1);; f  $h$  2;;

Env\_A(n) =  $5$  $Env_A(m) =$  unbond for all  $m \ge n$ Env $B(n) = 5$  $Env_B(h) = `code_h, Env_A>`$ Env  $C(f) = \text{ccode } f, \text{Env}$  C> Env\_C(h) <code\_h, Env\_A> Env  $C(n) = 5$  $Env_D(g) = `code_h, Env_A>`$  $Env_D(n) = 2$ Env  $D(f) = \text{code f}, \text{Env}$  C> Env\_D(h) <code\_h, Env\_A>  $Env_E(g) = `code_h`, `Env_A`$  $Env_E(n) = 1$ Env  $E(f) = \text{ccode } f, \text{Env}$  C> Env\_E(h) <code\_h, Env\_A>